## PROGETTAZIONE DI TECNICHE PER IL POTENZIAMENTO DELLA BIODIVERSITA' FUNZIONALE PER IL CONTRASTO ALLA CIMICE ASIATICA

Proposta nº 5217584 Consulenza nº 5261545

#### **SOMMARIO**

A) Descrizione generale dell'azienda agricola

- $\circ$ Ubicazione dell'azienda
- $\overline{c}$ Indirizzo colturale
- Informazioni sulla gestione della cimice asiatica  $\mathsf{C}$
- Scenari futuri  $\overline{C}$
- Metodo di consulenza  $\circ$
- B) Cartografia degli usi del suolo e degli Habitat principali
- C) Elaborazioni cartografiche di idoneità funzionale e paesaggio funzionale
- D) Elaborazioni cartografiche di connettività
- E) Gli indici di paesaggio medi nell'azienda agricola e nell'area circostante sono stati definiti con il dato della dispersione della mappa precedente
- F) Valutazioni e interpretazioni conclusive
- G) Alcune semplici indicazioni operative

### **RELAZIONE**

- A) Descrizione generale dell'azienda agricola
	- Ubicazione dell'azienda: prime colline faentine
	- $\circ$ Indirizzo colturale: viticolo, BIOLOGICO
		- $\blacksquare$ app. a vigneto di 3.2 Ha circa
		- app. a prato di 1.2 Ha circa
		- più di 1 Ha di infrastrutture ecologiche: siepi, filari di alberi, boschetti, costituiti da numerose essenze: nespoli, sorbi domestici, meli e peri selvatici, gelsi, ciliegi, noci, aceri campestri, molte robinie, salici, pioppi, roveri, sambuchi, noccioli, mirabolani, sanguinelli.
	- Informazioni sulla gestione della cimice asiatica:  $\mathsf{C}$ 
		- nessun lancio fino ad ora di Trissolcus japonicus nelle vicinanze dell'azienda.
		- L'azienda non ha danni specifici da cimice asiatica. Il territorio intorno è ricco di frutteti, principalmente susine e kiwi.
	- Scenari a confronto:  $\circ$ 
		- La consulenza intende incrementare la conoscenza dell'eco-fisiologia delle specie e del funzionamento delle comunità indagate, valutare aspetti legati alle interazioni tra gli organismi e di analizzare il ruolo che essi svolgono all'interno di un ecosistema o di un habitat. Indi per cui saranno valutate due situazioni a confronto:
			- lancio 1: lancio nella zona del boschetto a est del vigneto
			- lancio 2: lancio nella zona dei filari di alberi vicino al torrente a ovest del vigneto.
	- Metodo di consulenza:  $\circ$ 
		- il metodo di misura della dispersione si basa su delle ipotesi di life-traits e di dispersione del Trissolcus japonicus:
			- svernamento nelle cortecce di tronchi di alberi adulti
			- $\bullet$ ovviamente ricerca attiva di ovature di cimice asiatica in ambienti arbustivi-arborei
			- alimentazione con nettare di specie erbacee
			- alta sensibilità ai trattamenti insetticidi e agli sfalci
			- raggio di ricerca dei luoghi di svernamento, delle ovature e dell'alimentazione in un homerange di 10 metri
			- salti di dispersione di 20 metri
		- le fasi dell'interpretazione del paesaggio sono:
			- digitalizzazione dei diversi tipi di habitat arborei, arbustivi e prativi, in base anche alla frequenza degli sfalci e dei trattamenti

e del metodo

e del metodo

- elaborazione di un gradiente di habitat, basato sull'home-range di 10 metri
- aggregazione del dato alla risoluzione di analisi di dispersione, ovvero a 20 metri.
- elaborazione alla risoluzione di dispersione di due carte derivate:
	- resistenza, che interpreta il tempo di dispersione
	- assorbanza, che interpreta l'interruzione della dispersione.
- Il metodo di studio della dispersione è probabilistico, basato sul "*Spatial Absorbing Markov Chain"*, ossia sulla probabilità di dispersione dei singoli individui in percorsi randomizzati. In questa simulazione di dispersione teorica non si tiente conto:
	- della eterogenea distribuzione della cimice asiatica, ma che possiamo ritenere significativamente diffusa in tutti gli ambienti
	- dei fattori demografici intrinseci della vespa samurai, attualmente poco conosciuti
	- della variabile vento, che per insetti così piccoli agisce come un potente fattore di diffusione, ma di cui è difficile tenere conto.
- B Cartografia degli usi del suolo e degli Habitat principali [elaborazione da visita in campo e fotointerpretazione. Questa cartografia visualizza i dati che servono per i successivi passaggi]

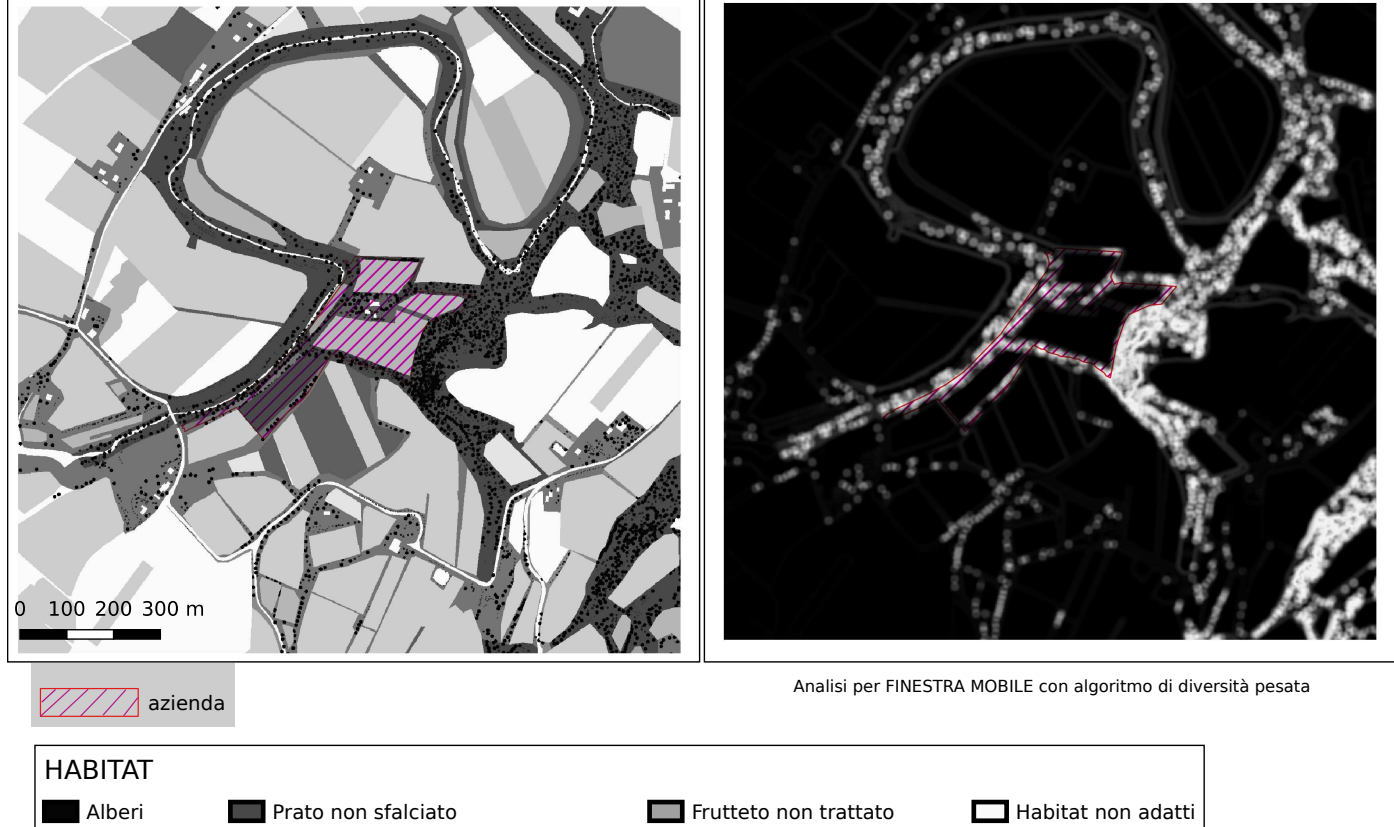

Alberi giovani **Arbusti** Prato poco freq. sfalciato **Prato molto freq. sfalciato** Fossi e carrarecce inerbite importanti in Frutteto giovane Frutteto poco freq. trattato Frutteto molto freq. trattato

Descrizione ed interpretazione della cartografia degli Habitat:

Il paesaggio è stato interpretato in un quadrato di 1400 metri di lato con al centro la sede aziendale.

#### C Elaborazioni cartografiche di idoneità funzionale e paesaggio funzionale

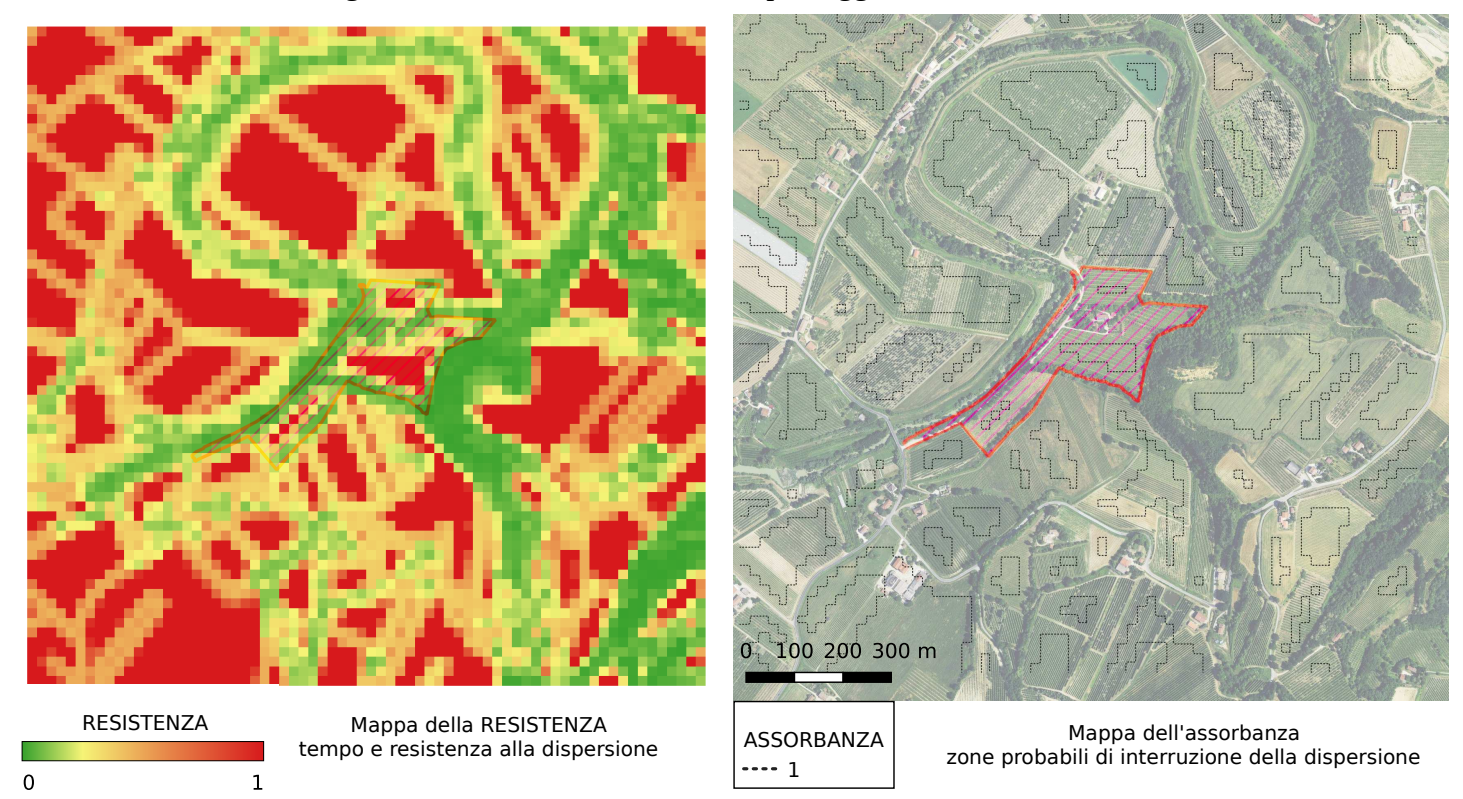

Descrizione ed interpretazione della cartografia dell'idoneità degli habitat e del paesaggio funzionale:

Gli habitat vengono elaborati con un algoritmo che misura la diversità degli ambienti idonei in una finestra mobile di 10 metri (la scala di *home range* scelta), quindi si elabora un'aggregazione a 20 metri (scala di dispersione scelta). Sull'aggregazione dei dati si elaborano delle carte con scala logaritmica: la scala della resistenza (che qui vediamo, in quanto è la più importante) e la scala dell'assorbanza.

Come vediamo dal grafico *boxplot*, di confronto tra il territorio e l'azienda, la resistenza della campagna intorno all'azienda risulta relativamente elevata, mentre in azienda è molto bassa, favorendo quindi la dispersione del *Trissolcus japonicus*.

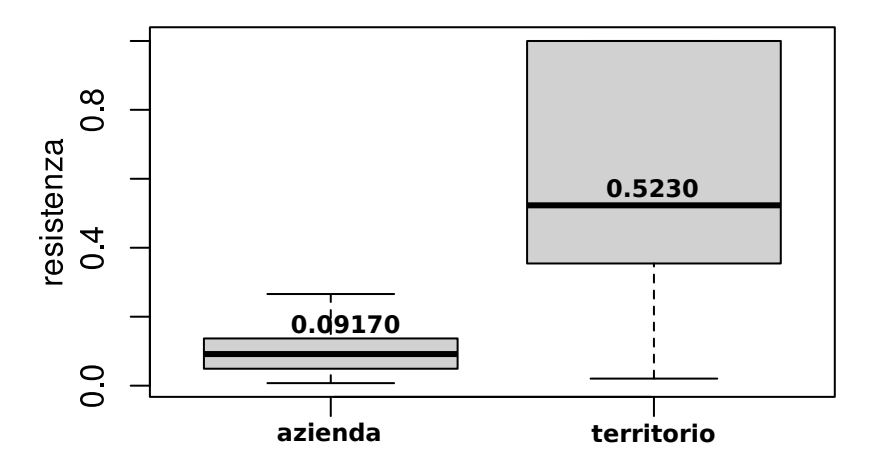

#### D Elaborazioni cartografiche di connettività

[a partire dalle elaborazioni cartografiche di idoneità degli habitat e di paesaggio funzionale del punto C può essere possibile elaborare delle cartografie di dispersione]

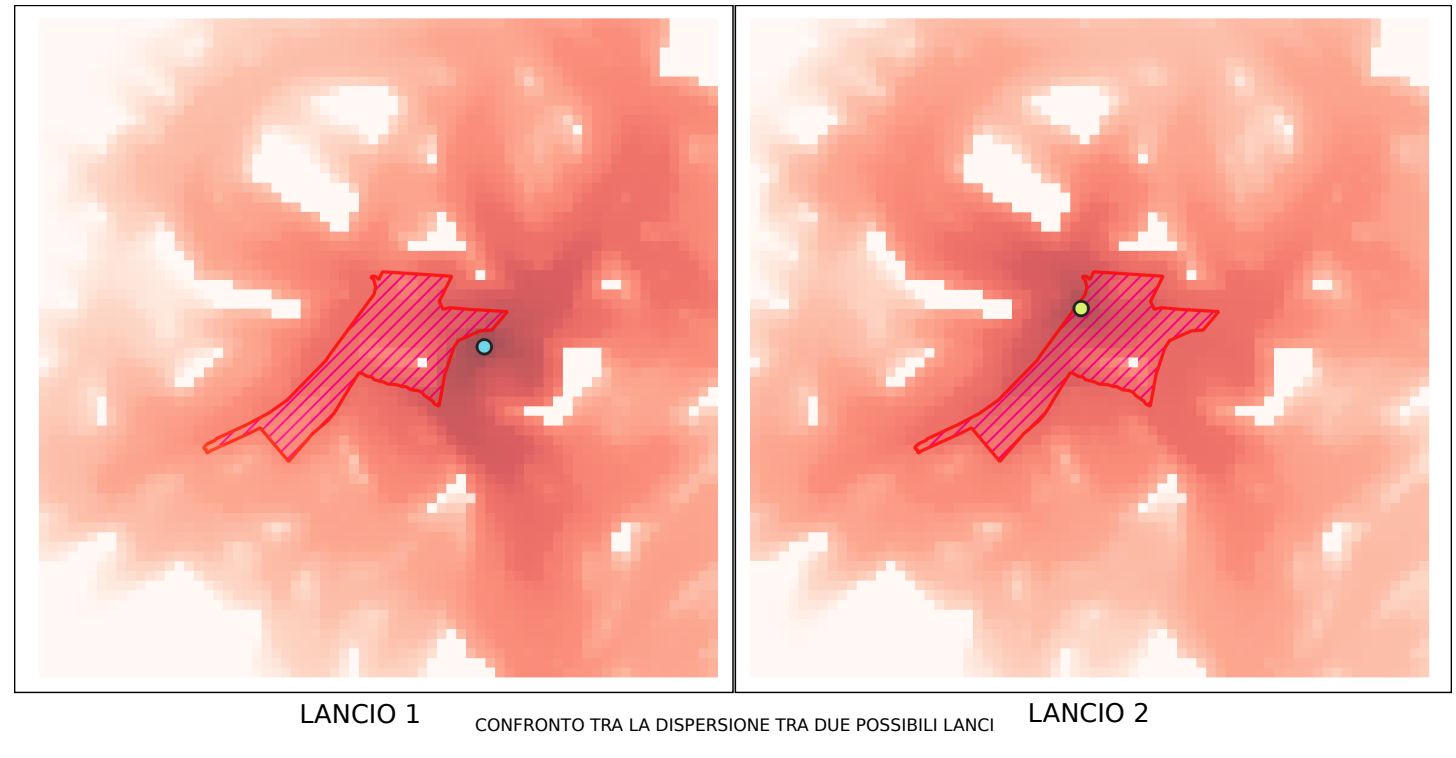

Probabilità di dispersione

 $\mathbf 1$ 

Descrizione ed interpretazione della cartografia della connettività:

ſ  $\mathbf 0$ 

La connettività è misurata in probabilità di dispersione simulata teorica dell'insetto di cui abbiamo cercato di ipotizzare e modellizzare le abitudini di vita, ed in questo caso è misurata dal punto di lancio. La scala della mappa è logaritmica.

E Gli indici di paesaggio medi nell'azienda agricola e nell'area circostante sono stati definiti con il dato della dispersione della mappa precedente:

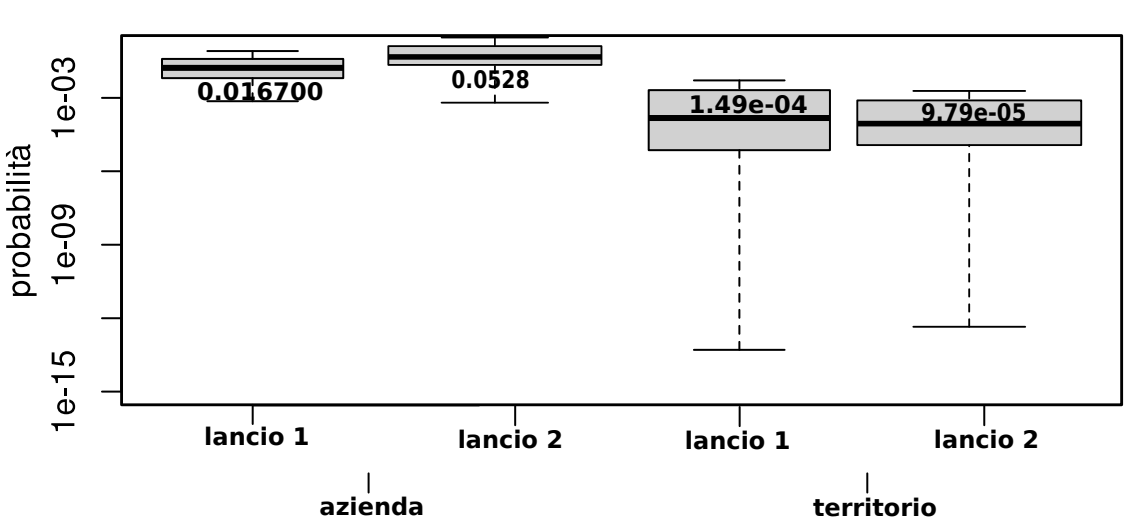

# **Tutti gli HABITAT**

#### Dai grafici a boxplot si evidenzia che

il lancio 2 (a ovest dell'azienda) sebbene si trovi in una zona con una resistenza maggiore, si trova più connessa con l'azienda agricola, mentre è meno connessa con il territorio, di circa un ordine di grandezza. Il boschetto a est del vigneto favorisce quindi la dispersione in tutto il territorio, mentre nei filari arborei a ovest del vigneto si favorisce la dispersione in azienda.

Considerando gli alberi come habitat prediletto di svernamento e di riproduzione della vespa samurai, è utile calcolare quanto questa dispersione avvenga in questo ambiente, secondo la simulazione, ovvero di capire quanto della dispersione elaborata vada a buon fine per la sopravvivenza della specie.

Dai

## **HABITAT ARBOREI**

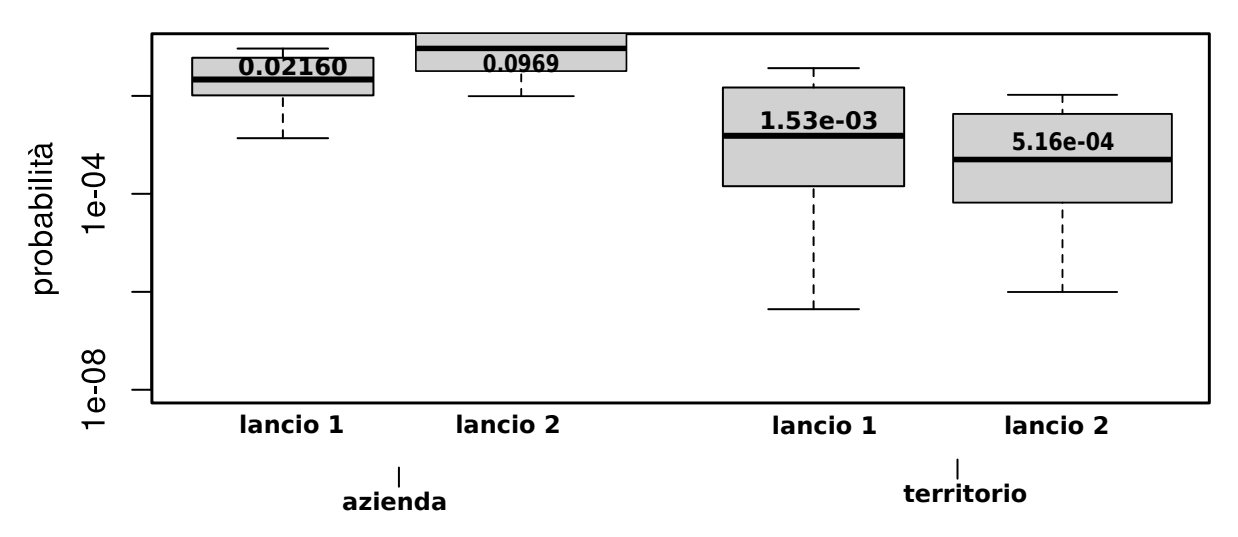

boxplot si evidenzia una maggiore probabilità di sopravvivenza in azienda.

E) Valutazioni e interpretazioni conclusive:

I risultati evidenziati potrebbero avere questa interpretazione:

- 1. Non è sufficiente avere forti funzionalità ecosistemiche di un'area centrale, ma è necessario lavorare sulle connessioni in un territorio più ampio, tanto più per specie con una bassa capacità ipotetica di dispersione, quali la vespa samurai.
- 2. La scelta della zona di lancio non è dipendente quindi solamente dalla bassa resistenza dell'habitat, ma anche della connessione circostante
- F) Indicazioni operative:
- 1. Curare lo sfalcio alternato e poco frequente di quante più zone inerbite possibili.
- 2. Impiantare strisce fiorite nelle zone non sottoposte a trattamenti insetticidi.

Bibliografia essenziale:

Lowenstein D, Andrews H, Hilton R, et al (2019) Establishment in an Introduced Range: Dispersal Capacity and Winter Survival of Trissolcus japonicus, an Adventive Egg Parasitoid. Insects 10:. https://doi.org/10.3390/insects10120443.

Fletcher, Robert J., et al. «Towards a Unified Framework for Connectivity That Disentangles Movement and Mortality in Space and Time». Ecology Letters, a cura di Fangliang He, vol. 22, n. 10, ottobre 2019, pagg. 1680-89. DOI.org (Crossref), https://doi.org/10.1111/ele.13333.

Graham, Laura J., et al. «Incorporating Fine-Scale Environmental Heterogeneity into Broad-Extent Models». Methods in Ecology and Evolution, vol. 10, n. 6, 2019, pagg. 767–78. Wiley Online Library, https://doi.org/10.1111/2041-210X.13177.

Software utilizzato:

R Core Team, R: A language and environment for statistical computing, www.r-project.org, 2019.

Graham L (2021). grainchanger: Moving-Window and Direct Data Aggregation.

https://docs.ropensci.org/grainchanger/, https://github.com/ropensci/grainchanger

Marx, Andrew, et al. «samc: an R package for connectivity modeling with spatial absorbing Markov chains». Ecography, vol. 43, gennaio 2020. ResearchGate, https://doi.org/10.1111/ecog.04891.

Data 24/01/2022

firma di

titolare omonima Azienda agricola

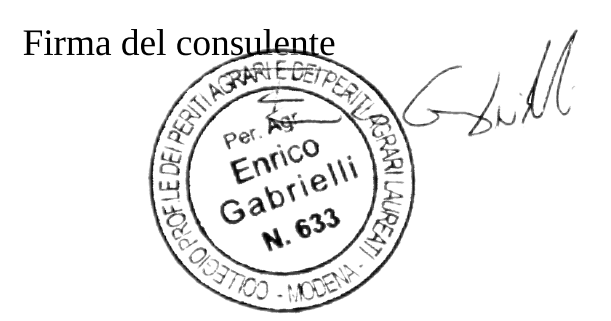